# CSc 372

#### Comparative Programming Languages

19 : Haskell — Modules

# Department of Computer Science University of Arizona

Copyright © 2013 Christian Collberg

## main.hs

```
\overline{\phantom{a}}module Main where
import TVL
import MyData. List
import Data. List as DL
import Shape
put a = putStr ((show a) ++ "\n")
main =do
    put (DL. sort [False', True', Unknown, False'
    put ( circumference ( Triangle 3 4 5))
    put (Cons 1 (Cons 2 (Cons 3 Nil)))return ()\begin{pmatrix} 1 & 1 & 1 \\ 1 & 1 & 1 \\ 1 & 1 & 1 \end{pmatrix}
```
## **Modules**

- The main program should be in the file main. hs and be called Main.
- There should be a function main that is called in startup.
- Module names start with a capital letter.
- There is one module in each file
- The file name is the module name with a . hs extension.
- Dots in the module become sub-directories.

```
module Main where
import ...
main :: IO ()<br>main = ...
```
• Definitions can come in any order, except import statements which have to appear at the beginning.

```
module Main where
import ...
import Data. List as DL
main :: IO ()<br>main = ...
```

```
\overline{\phantom{a}}module Mod whe re
x = \ldotsy = \ldotsz = \ldots
```

```
✝ ✆
What is brought into scope?
import Mod: x, y, z, Mod.x, Mod.y, Mod.z
import Mod (): (Nothing!)
import Mod (x,y): x, y, Mod.x, Mod.y
import qualified Mod: Mod.x, Mod.y, Mod.z
import qualified Mod (x,y): Mod.x, Mod.y
import Mod hiding (x,y): z, Mod.z
import qualified Mod hiding (x,y): Mod.z
import Mod as Foo: x, y, z, Foo.x, Foo.y, Foo.z
import Mod as Foo (x,y): x, y, Foo.x, Foo.y
import qualified Mod as Foo: Foo.x, Foo.y, Foo.z
```
## tyl.hs

```
module TVL where
import Data. List
data TVL = True' | False' | Unknown
instance Eq TVL where
  True' == True' = TrueFalse ' == False ' = True
                 = False
   = = -instance Show TVL where
  show True' = "T"instance Enum TVL where
  from Enum True' = 0instance Ord TVL where
  c \leq c' = fromEnum \ c \leq fromEnum \ c'
```
#### shape.hs

```
\overline{\phantom{a}}module Shape where
class Shape a where
   area :: a -> Float
   circum ference \therefore a \Rightarrow Float
data Poly = Triangle Float Float Float
             | Rectangle Float Float
            deriving Show
instance Shape Poly where
   area (Triangle a b c) =sqrt(p*(p-a)*(p-b)*(p-c))where p = (a+b+c)/2area (Rectangle a b) = a*b
   circumference (Triangle a b c) = a+b+ccircumference (Rectangle a b) = a+b\begin{pmatrix} 1 & 1 & 1 \\ 1 & 1 & 1 \\ 1 & 1 & 1 \end{pmatrix}
```
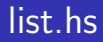

This module goes in the file MyData/List.hs in the sub-directory MyData.

```
\sqrt{2\pi}module MyData. List where
data List a =Cons a (List a) |
   N i l
in stance Show a \Rightarrow Show (List a) where
   show Nil = " [] "
   show ( <code>Cons x xs</code> ) = show \mathrm{x} ++" :( " ++ show xs ++ " )"
\begin{pmatrix} 1 & 1 & 1 \\ 1 & 1 & 1 \\ 1 & 1 & 1 \end{pmatrix}
```
# Acknowledgments

<http://www.haskell.org/haskellwiki/Import>

<http://en.wikibooks.org/wiki/Haskell/Modules>